# **Dsp Designer Getting Started With Texas Instruments Pdf Free**

[EBOOKS] Dsp Designer Getting Started With Texas Instruments PDF Books this is the book you are looking for, from the many other titlesof Dsp Designer Getting Started With Texas Instruments PDF books, here is alsoavailable other sources of this Manual MetcalUser Guide

#### DSP-I DSP-I DSP-I DSP-I DSP-I DSP-I DSP-I DSP-I DSP-ISP-I

This Course Covers The Techniques Of Modern Digital Signal Processing That Are Fundamental To A Wide Variety Of Application Areas. We Will Review The Mathematical Basis Of Discrete-time Signal Analysis, Discuss The Theory And Implementation Of Fast Fourier Transform Algorithms, And Discuss The Design And Implementation Of Digital filters. Mar 8th, 2024

## **Dsp Designer Getting Started With Texas Instruments**

Download Free Dsp Designer Getting Started With Texas Instruments (KH6CP) PSATOOLS.zip. 8/1994. Tools For Programming PSA Sound Card DSP. John Forrer. KC7WW. QEXSNDCD.zip. 8/1994. DSP Sound ... Monitors - Adam A5X Seem Boomy - Should I Try Genelec Or Getting Started With Google Anal Mar 4th, 2024

## **DSP ENGINE DSP-RX-EX DSP-RX**

Address : 6600 Orangethorpe Ave., Buena Park, Calif. 90620 Telephone : 714-522-9011 Type Of Equipment : Signal Processor/ Signal Processor Accessory Model Name : DSP-RX-EX, DSP-RX/ DEK-DSP-RX This Device Complies With Part 15 Of The FCC Rules. Operation Is Subject To The Following Two Conditi Mar 2th, 2024

## **R EACH THE TOP WITH Innovative Designs - Pixels Logo Design**

Pixels Logo Design Is The Number 1 Choice Of Business Across The Globe For Logo Design, Web Design, Branding And App Development Services. Pixels Logo Design Has Stood Out As The Best Among All Service Providers By Providing Original Ideas & Designs, Quick Delivery, Industry Specific Solutions And Affordable Packages. Why Choose Us May 8th, 2024

#### LTspice IV Getting Started GuideLTspice IV Getting Started ...

Stable SPICE Circuit Simulation With Unlimited number of nodes Outperforms Pay-for Options Unlimited Number Of Nodes Schematic/symbol Editor Waveform Viewer LTspice Is Also A Great Schematic Capture Library Of Passive Devices Fast Simulation Of Switching Mode Power Supplies (SMPS) Stead May 6th, 2024

## **Getting Started In Chart Patterns Getting Started In**

Chart Patterns As Well Aslesser-known Ones Like Throwbacks, Pullbacks, And Bustedpatterns Incorporates Quizzes, Step-by-step Exercises, Enhanced Graphicsand Video Tutorials To Immerse The Reader In The World Of Chartpatterns Apr 1th, 2024

## **Getting Started Knitting Socks Getting Started Series**

Of Getting Started Knitting Socks, Interweave Presents Knitted Gifts, Knitting Green, And Simple Style, And Coauthor Of Bag Style, Color Style, Lace Style, And Wrap Style. She Is A Book Editor A Jan 5th, 2024

## Getting Started With Dwarf Fortress Getting Started With ...

Nov 09, 2021 · Getting Started With Dwarf Fortress-Peter Tyson 2012-05-25 The Author Presents A Guide To The Computer Game Dwarf Fortress, Playable On Windows, Linux, And Mac OS X-based Computers, With The Author Focusing On The Game's Simulation Mode And How To Establish And Maintain A Dwarf Fortress City, Manage It Jan 1th, 2024

## Getting Started In Technical Analysis Getting Started In

Getting Started In Technical Analysis Getting Started In Is Available In Our Book Collection An Online Access To It Is Set As Public So You Can Get It Instantly. Our Book Servers Hosts In Multiple Locations, Allowing Y Mar 6th, 2024

## **DSP Development Kit Getting Started User Guide**

A Stratix II DSP Development Board (EP2S60 Or EP2S180)—a Prototyping Platform That Allows You To Develop High-performance DSP Designs. Key Features Of The Board Include A Stratix II Device, High-speed A/D And D/A Converters, And Connectors Fo Jun 5th, 2024

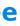

# DSP Development Kit, Stratix III Edition Getting Started ...

Development Board, Hardware And Software Development Tools, Documentation, And Accessories Needed To Begin DSP Development. Kit Features The DSP Development Kit, Stratix III Edition, Contains: A Data Conversion HSMC—a Prototyping Platform That Allows You To Develop High-performance Digital Signal Processing May 6th, 2024

## Xilinx UG485 Getting Started With The Spartan-3A DSP ...

Getting Started SP-3A DSP S3D1800A Www.xilinx.com UG485 (v1.1) June 12, 2008 Xilinx Is Disclosing This Document And Intellectual Property (hereinafter "the Design") To You For Use I May 3th, 2024

## Linux DSP Tools Getting Started Guide

Linux DSP Tools Provides The Following Foundational Target Content For DSP Development. DSP/BIOS Real Time Kernel. Configurable, Scalable, Deterministic Task Scheduling With API's For Real Time Analysis. DSP/BIOS Link Program Load, Memory Read Write, Shared Memory Channel Driver For Int Feb 2th, 2024

# Direct Support Professional (DSP) And DSP Supervisor DD ...

Direct Support Professional (DSP) Is Defined Under The DD Waivers As: "Direct Support Professional," "direct Care Staff," Or "DSP" Means Staff Members Identified By The Provider As Having The Primary Role Of Assisting An Individual On A Day-to-day Basis With Routine Personal Care Needs, Socia Jan 1th, 2024

# LabVIEW DSP Test Integration Toolkit For TI DSP - National ...

The Development Board And Close The Project In CCS IDE. Exchanging Data With DSP Target Code After You Create DSP Target Code In The CCS IDE And Embed The .out File On A Development Board, You Can Create LabVIEW VIs To Test The Target Code. You Can Transfer Simulat Feb 7th, 2024

## Yamaha Rx V750 Dsp Ax750 Dsp Ax750se Rx V650 Htr 5760 ...

Accompanied By Guides You Could Enjoy Now Is Yamaha Rx V750 Dsp Ax750 Dsp Ax750se Rx V650 Htr 5760 Servic Below. Yamaha Rx V750 Dsp Ax750 100 Watt - 8 Ohm - 20 - 20000 Hz - THD 0.06% - 7 Channels (surround) 150 Watt - 4 Ohm - At 1 KHz - THD 0.7% - 7 Channels May 6th, 2024

## Les Filtres Dsp Dsp-filters

We Hebben Meerdere DSP-filters Ter Beschikking Om Te Vergelijken: Het DSP-filter Van De Kenwood TS-570, De Timewave DSP-599zx, De MFJ-781 En De NIR. De Kenwood TS-570 Deze Transceiver Is Terecht één Van De Succesnum-mers Van Kenwood. Het Middenfrequent Is Uitgerust Met Kwartsfilters. Die Krijgen De Hulp Van Een DSP In Het LF. Jan 5th, 2024

# G10, G20, G35FX, G100FX, G120 DSP, G120H DSP, G412A ...

Www.acousticamplification.com 2 G10, G20, G35FX, G100FX G120 DSP, G120H DSP, G412A USER'S MANUAL FCC Statements 1. Caution: Changes Or Modifications To This Unit Not Expressly Approved By The Party Responsible For Compliance May 2th, 2024

## User Manual Dsp 96002 Dsp 96002 User Manual. Free Pdf ...

Health Vault From Withings. Export IPhone Files To Any Wanted Computer, ... Realistic Concertmate 670 Instruction Book 134 Mb Canada Vessel Traffic Service User Manual Prince Rupert 284 Mb Differentiated Instruction Sample Lesson Pla Jan 4th, 2024

## DSP-A592 DSP-A492 - Yamaha Corporation

V-AUX VCR DVD/LD 2CH/6CH DSP-A592 DSP-A492. FEATURES CONTENTS 3 English 5 Speaker Configuration ... Dolby Pro Logic Surround Decoder Theater-like Sound Experience By The ... Please Read This Operation Manual Carefully And Store It In A Safe Place For Later Reference. Jan 5th, 2024

# Dsp Without Math A Brief Introduction To Dsp English ...

Tms320c6x Dsk Pdf. The Art Of Dsp An Innovative Introduction To Dsp Ebook. Dsp First 2nd Edition Pdf. Dsp First Download Free Epub Pdf. Advanced Mathematics For Fpga And Dsp Programmers. Tms320c64x Dsp Library Programmer S Reference. A Brief Introduction To Gans Sigmoid Medium. Download Accurate Sound Reproduction Using Dsp Free Ebooks. Apr 8th, 2024

## **Getting Started With PCB Using Altium Designer**

This Introduction Is Intended To Go Into The Basics Of Printed Circuit Board Design, While Using Altium Designer To Run Through A Tutorial. Altium Designer Is A Powerful Development Tool Used For Circuit Board Create And Simulation. Mar 6th, 2024

#### Module 1: Getting Started With Altium Designer

Altium Designer Includes Tools For All Design Tasks: From Schematic And HDL Design Capture, Circuit Simulation, Signal Integrity Analysis, PCB Design, And FPGA-based Embedded System Design And Development. In Addition, The Altium Designer Environment Can Be Customized To Meet A Wide Variety Of User Requirements. File Size: 1MB May 6th, 2024

#### Getting Started With OpenRoads Designer

This Training Uses The NCDOT\_Roadway Workspace And The Quick Start Workset Installed. ... To Access The Complete Set Of MicroStation Tools Change The Active Workflow To Drawing, Modeling (3D Only), Or Visualization (3D Mar 5th, 2024

#### Getting Started With ControlWave Designer

Networks. ControlWave Designer Incorporates The KW MULTIPROG Wt IEC 61131 Programming Tool.1 The I/O Configuration Wizard, Accessible Via A Menu Item In ControlWave Designer, Allows You To Define Process I/O Boards In The ControlWave-series Controller, And Configure The Individual Mapping Jan 2th, 2024

There is a lot of books, user manual, or guidebook that related to Dsp Designer Getting Started With Texas Instruments PDF in the link below: <u>SearchBook[MTIvNDM]</u>